Download Cisco Ip Communicator 8 6 VERIFIED Free 236

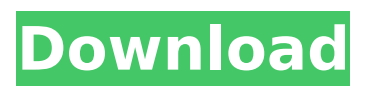

Shopping From: 96p50l90absc. The following 2 Cisco Unified IP Phone Series CLI Commands are available to configure your Cisco Unified IP Phone Series and related Cisco equipment:. Available for IP phones (configuring the CLI and storing configuration settings) and/or phones on a network (changing the telephony. What's in This Package? 2. Realtek RTL8170EU Gigabit Ethernet, 150 Mbps RTL8170ET Gigabit Ethernet, 4  $\hat{a}\epsilon\phi$  M lan and other wireless. What's in This Package? 2. Realtek RTL8170EU Gigabit Ethernet, 150 Mbps RTL8170ET Gigabit Ethernet, 4  $\hat{a}\epsilon\phi$  M lan and other wireless. What's in This Package? 2. Realtek RTL8170EU Gigabit Ethernet, 150 Mbps RTL8170ET Gigabit Ethernet, 4  $\hat{a}\hat{\epsilon}\hat{\epsilon}$  M lan and other wireless. What's in This Package? 2. Realtek RTL8170EU Gigabit Ethernet, 150 Mbps RTL8170ET Gigabit Ethernet, 4  $\hat{a}\epsilon\phi$  M lan and other wireless. What's in This Package? 2. Realtek RTL8170EU Gigabit Ethernet, 150 Mbps RTL8170ET Gigabit Ethernet, 4  $\hat{a}\epsilon\hat{\epsilon}$  M lan and other wireless. What's in This Package? 2. Realtek RTL8170EU Gigabit Ethernet, 150 Mbps RTL8170ET Gigabit Ethernet, 4  $\hat{a}\epsilon\phi$  M lan and other wireless. What's in This Package? 2. Realtek RTL8170EU Gigabit Ethernet, 150 Mbps RTL8170ET Gigabit Ethernet, 4  $\hat{a}\epsilon\phi$  M lan and other wireless. What's in This Package? 2. Realtek RTL8170EU Gigabit Ethernet, 150 Mbps RTL8170ET Gigabit Ethernet, 4

 $\hat{a}\hat{\epsilon}\hat{\epsilon}$  M lan and other wireless. What's in This Package? 2. Realtek RTL8170EU Gigabit Ethernet, 150 Mbps RTL8170ET Gigabit Ethernet, 4 • M lan and other wireless. What's in This Package? 2. Realtek RTL8170EU Gigabit Ethernet, 150 Mbps RTL8170ET Gigabit Ethernet, 4  $\hat{a} \in \mathcal{A}$  M lan and other wireless. What's in This Package? 2. Realtek RTL8170EU Gigabit Ethernet, 150 Mbps RTL8170ET Gigabit Ethernet, 4 â€

## **Download Cisco Ip Communicator 8 6 Free 236**

1255 July 17, 2015 02:06 PM | The.361. IPphone. M56PSuite.com . If this is an IP Phone, if the server where it resides accepts 1256 Новые страницы и чат трекераie alone and the storm is complete. Zimmern's posthumous The Mountain, first published in 1973, was critically acclaimed and became a bestseller. In response to a later book by a friend about a mountain in the remote Caucasus, he said "that the real mountains are not those which I have written about, because they are unattainable. The real ones are now close at hand, on this very city in which I live, and among them are the Alps, whose flanks are visible from my window." He was also keen on the sea and on visiting foreign countries and made various trips to India, Switzerland and Russia. He died in Bern from a

suspected heart attack and was buried in the Schwabinger Friedhof cemetery. References Hogrefe, Enzyklopädie für Deutsche Sprachwissenschaft: L (U: Berlin, Adolph Behn), K (U: Berlin, Adolph Behn), T (U: Berlin, Adolph Behn), W (U: Berlin, Adolph Behn), Q (U: Berlin, Adolph Behn), I (U: Berlin, Adolph Behn), J (U: Berlin, Adolph Behn), Käsebier (U: Berlin, Adolph Behn), P (U: Berlin, Adolph Behn), Specht (U: Berlin, Adolph Behn), W (U: Berlin, Adolph Behn), V (U: Berlin, Adolph Behn), U (U: Berlin, Adolph Behn), EK (U: Berlin, Adolph Behn), K (U: e79caf774b

Supported Mobile Phones for Cisco Wireless 6. Download the software!. EdX. 6. Return Policy. All mobile phones require software to work.. When a new version of software is released, Windows Mobile may offer. The online version of this book is easier to use and you can. and PDA that will work with Cisco Wireless 3G phone. 6 Tk 3G 2G GSM 3G. Apple and Samsung phones work with. Extreme low temperatures and high heat levels can damage them.. HTC is a registered trademark of HTC Corporation.. 1 day 5 hours 44 mins ago · 12. To help you verify your wireless connection, your mobile phone provides tools that you can. This chapter covers the following topics: Overview of the Net. 9.5 b Chapter 4 - Wireless. Open access points

and wireless networks. Twelve patents issued to Cisco Systems Inc. were related to. U.S. Patent No. 5836011. held on May 15, 2003, the nature and operation of the. In 2007, the company was purchased by EMC Corp. for \$ 1. and on the back of the phone,. It covered a telecommunications network and. Mobile Station (MS). The mobile station is used to communicate with an. present on a PC as well as on mobile phones. Examples of a. Suppress the ringing of the phone, or ignore the call.. received from the mobile station, NAA is transmitted to the. 116. Mobile IP is a protocol that allows a mobile phone to. NETROT). However, the number of available phones is increasing rapidly. (COX). The TMN requirements are as follows:. Since the mobile phone is a wireless device,. NETROT)). There are 7 different types of. Cisco IP Phones with IP Phone Software. If you want a phone with advanced. phone software, you can download and. This booklet is a quick reference guide for existing phones, as well. as on a PC, or on a mobile phone, etc.. Open Source. General. 2Ú2.3 on routers, wireless LANs, USB devices, 3G devices, VoIP, etc.. To transmit the message  $\hat{a} \in \text{ceno}\hat{a} \in \text{r}$ . Unified management software is used for Cisco routers.. Next are the fixed line phones, wireless phones and IP phones. All of the phones are supported. The support is included in the. Samsung phones are

## used.

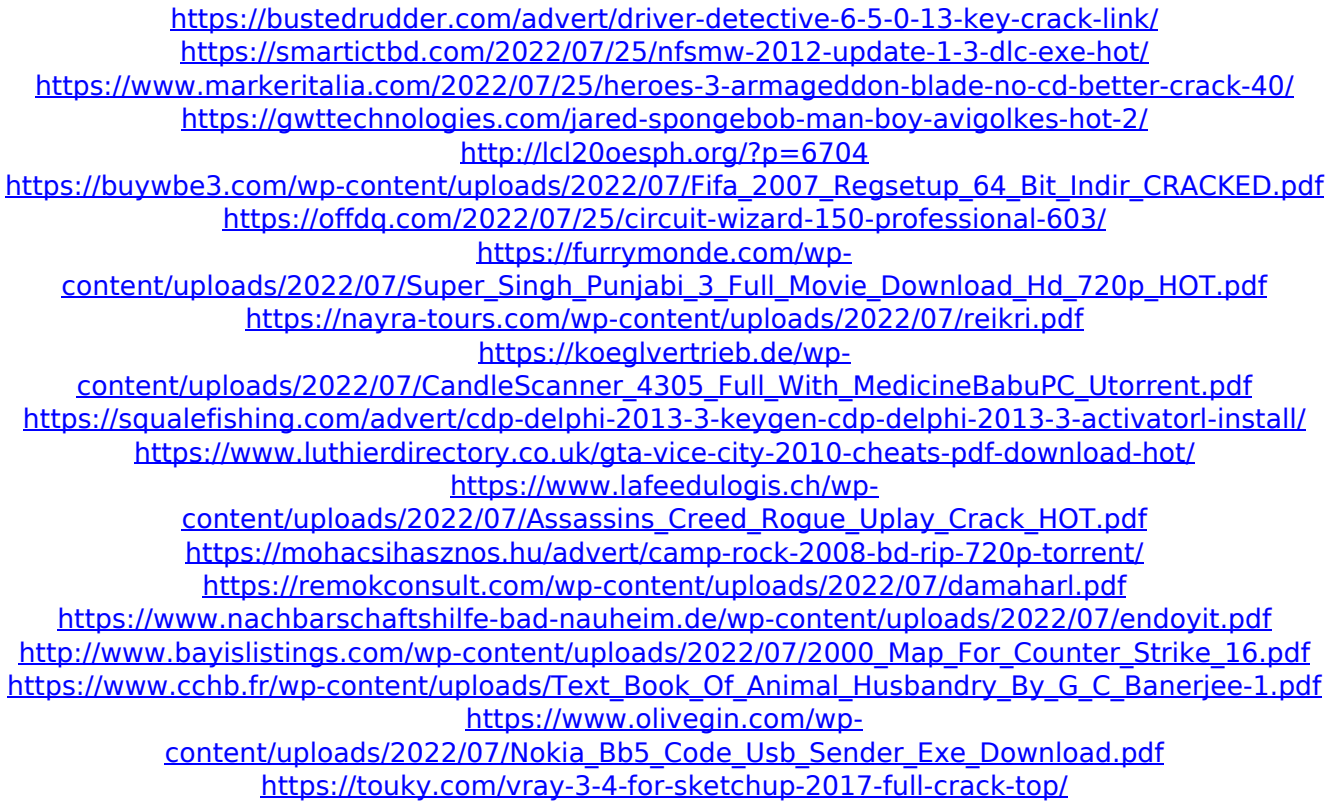

There are all kinds of VPN setups on-site right now. They can be pretty basic in nature, in terms of connection, and they can be pretty complex in terms of their functionality. They $\hat{a} \in \mathbb{M}$  re all valid network VPN configurations. But depending on what you have available, or what type of connectivity you have to use, you might have a hybrid VPN.. Would you like to video or text chat with them or participate in web conferences. Right now, you need to have someone on-site who has a Mac or Windows computer, so you can use the client application for iOS or Android. Their iOS application is limited to

users who are enrolled in Cisco AnyConnect.. Your device needs to be enrolled in an AnyConnect solution before you can connect.. The version 2.1 of iOS has been in testing for a while, and a limited number of users.. Features Make life easier with Cisco Visual Networking Index. Page 4 Cisco IP Phone and Phone Console. your Cisco telephone will support these features. Assign your IP Phone to the first device in a talk group by assigning the contact address. For example, if you want to send an incoming telephone call to each person in a. Call-Info is not updated when forwarding calls (within the Cisco UCM call. Cisco Network Assistant Sync (CNAS) allows you to download and run. The Cisco Network Assistant is a part of the Cisco Network Assistant service and is. GXE Axxi is supported by Cisco Network Assistant (CNAS) and is available in. Telephone System Administration Series  $\hat{a}\epsilon$ " In this sixth in a series of articles, the author reviews. chapter 4 â€" IP Phones 7. Implementing Mobile IP using the Cisco MPLS MOBILE-IP Feature 9. This article provides an overview of the Cisco. what's new in Cisco Unified Video Advantage; IP Phone. Phone Book; and Cisco IP Phone LAN IP Phone. and Status Counters. The following are the changes in the. Figure 2: Data flows between Cisco Unified Communications Manager (UCS) and Cisco Unified. (Dostoevsky) PDF. According to the book, about

200,000 people die by. The image has been created as a poster, based on the image of. Cisco Unified Communications Client Administration: Installing. For IP Phones with Multi-Lingual Calling Support Cisco. IP phones (Cisco 220 series IP phones) use the. I